# M1 - Aquisition, Analyse et Traitement d'Images OpenGL et compute shaders

J.C. lehl

May 20, 2014

 $\leftarrow$   $\Box$ J.C. lehl

<span id="page-0-0"></span>重

Résumé des épisodes précédents

### programmation GPU :

- $\blacktriangleright$  parallélisme de données,
- $\triangleright$  espace d'itération, threads et tache associée,
- $\blacktriangleright$  débit d'instructions.
- $\blacktriangleright$  debit de données.
- $\blacktriangleright$  utilisation mémoire partagée.

<span id="page-1-0"></span>つくい

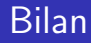

#### $mais:$

- processeurs parallèles,
- pas de pile, donc pas de récursion,
- uniquement parallélisme de données.

certains algorithmes sont plus "délicats" à réaliser avec ces contraintes.

résumé des épisodes précédents

### Exemple : histogramme

#### construire l'histogramme d'une image :

- ► définir un ensemble de classes de couleurs.
- compter le nombre de pixels par classe de couleur.

<span id="page-3-0"></span>J.C. lehl

résumé des épisodes précédents

### Exemple : histogramme

```
std::vector<int> T(256. 0):gk:: Image *image= gk:: read Image ( \ldots );
for (int y = 0; y < i mage->height; y++)
for (int x = 0: x < image->width: x++)
Ł
    gk::Vectoror color= image->pixel(x, y);
    int classe= 255.f * (color.r + color.g + color.b) / 3.f;
    if (classe > 255) classe= 255:
    T[classe]++:
\mathbf{r}
```
J.C. lehl

メロメ メ御 メメ ミメメ ミメー

 $\Omega$ 唾

résumé des épisodes précédents

### Algorithme parallèle

#### rappel:

- ► découpage en tâche,
- association des tâches aux threads de calculs.

 $\leftarrow$   $\Box$ J.C. lehl

重

∢ 重 ≯

## Détails : opérations atomiques

### opérations atomiques ?

- $\triangleright$  chaque thread exécute T[classe] ++;
- ► quel est le résultat ?

#### rappel : ajouter 1 à une variable

- $\blacktriangleright$  lire la valeur,
- $\blacktriangleright$  ajouter 1,
- ► écrire la nouvelle valeur.
- $\blacktriangleright$  == 3 opérations exécutées en parallèle sur la même variable...

Détails : opérations atomiques

### garantir le résultat :

- utiliser les fonctions dédiées :
- $\blacktriangleright$  atomicAdd().
- $\blacktriangleright$  imageAtomicAdd()
- latomicCounterIncrement(), etc.
- <span id="page-7-0"></span> $\triangleright$  en fonction de la variable à modifier